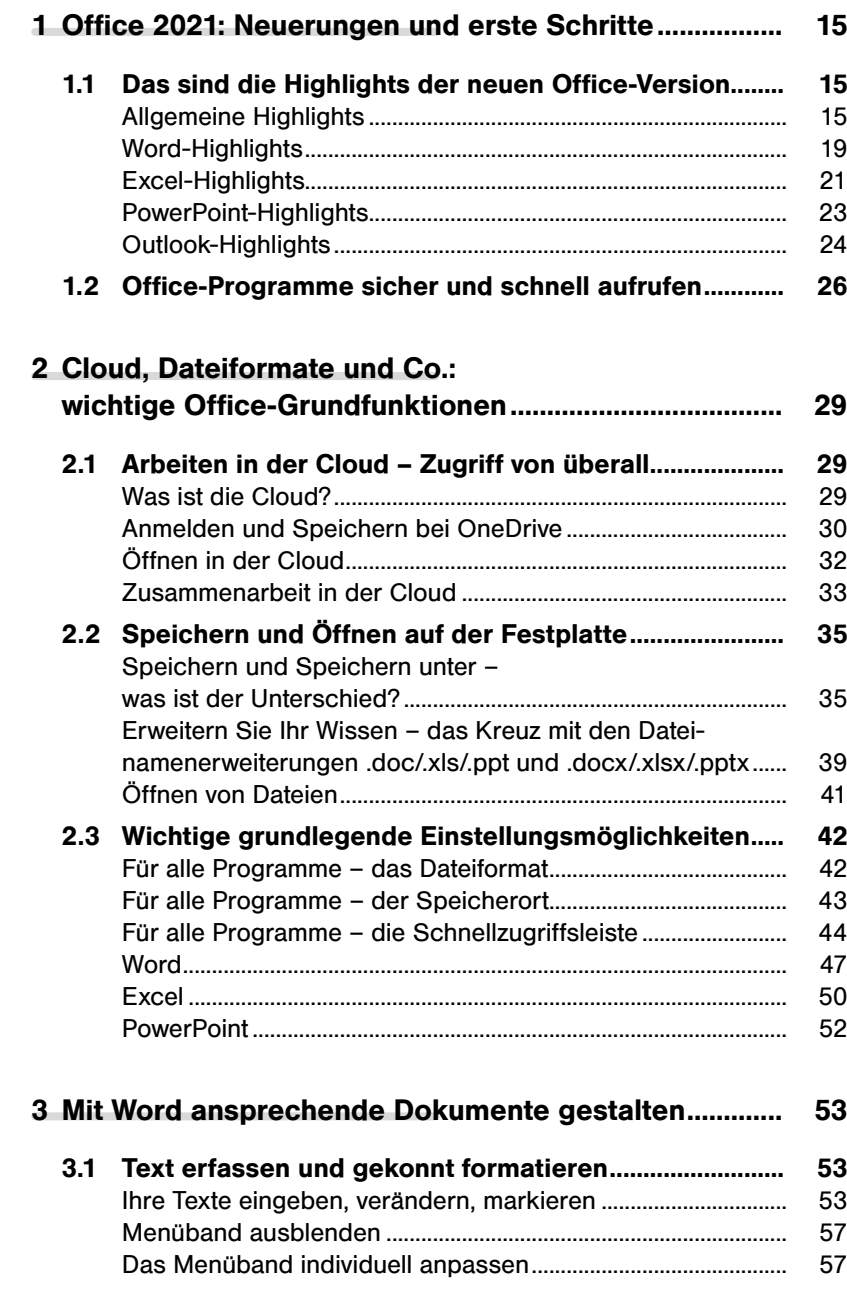

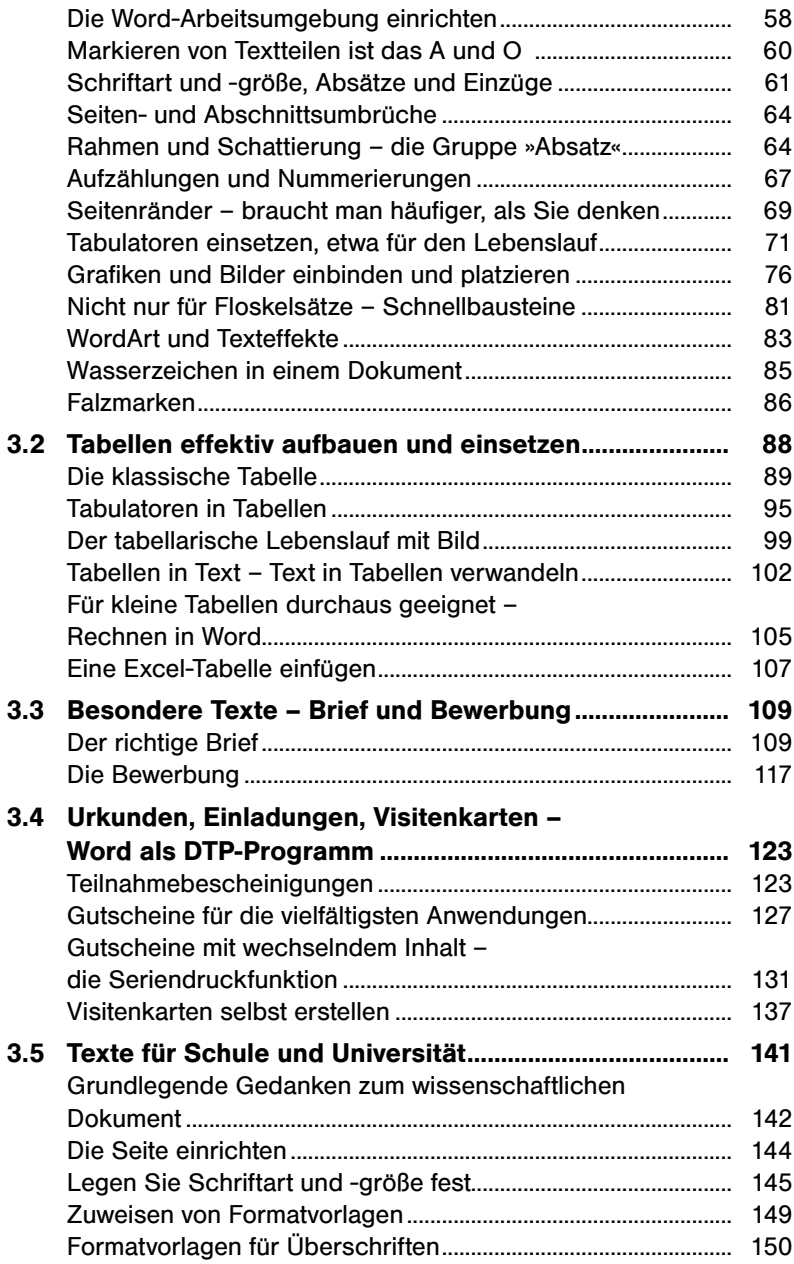

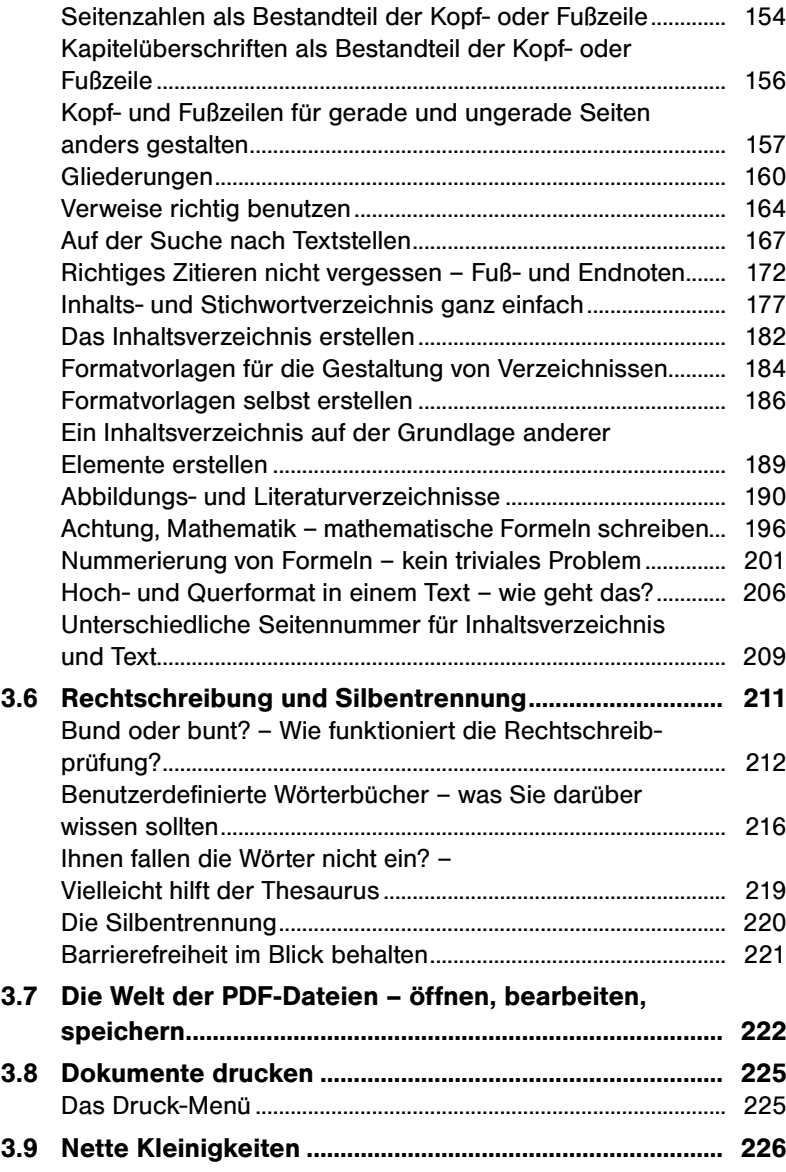

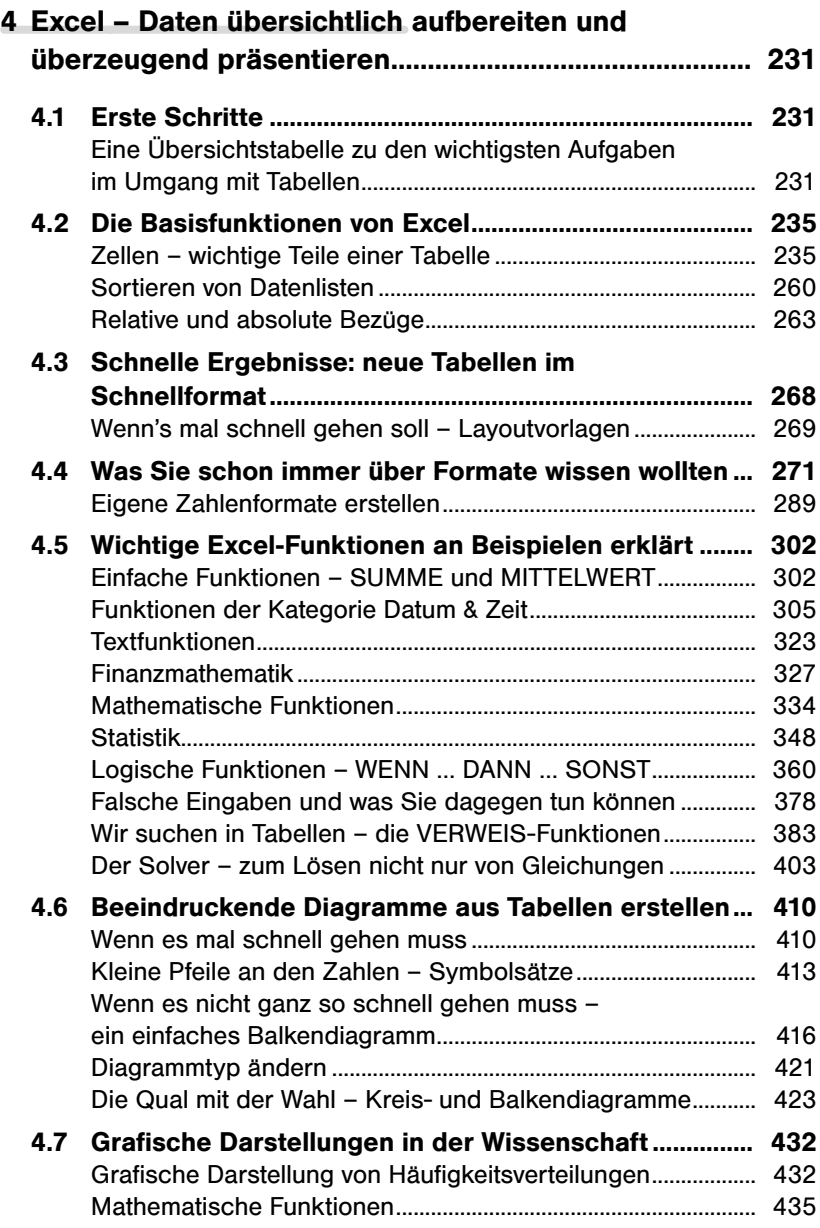

## **INHALT**

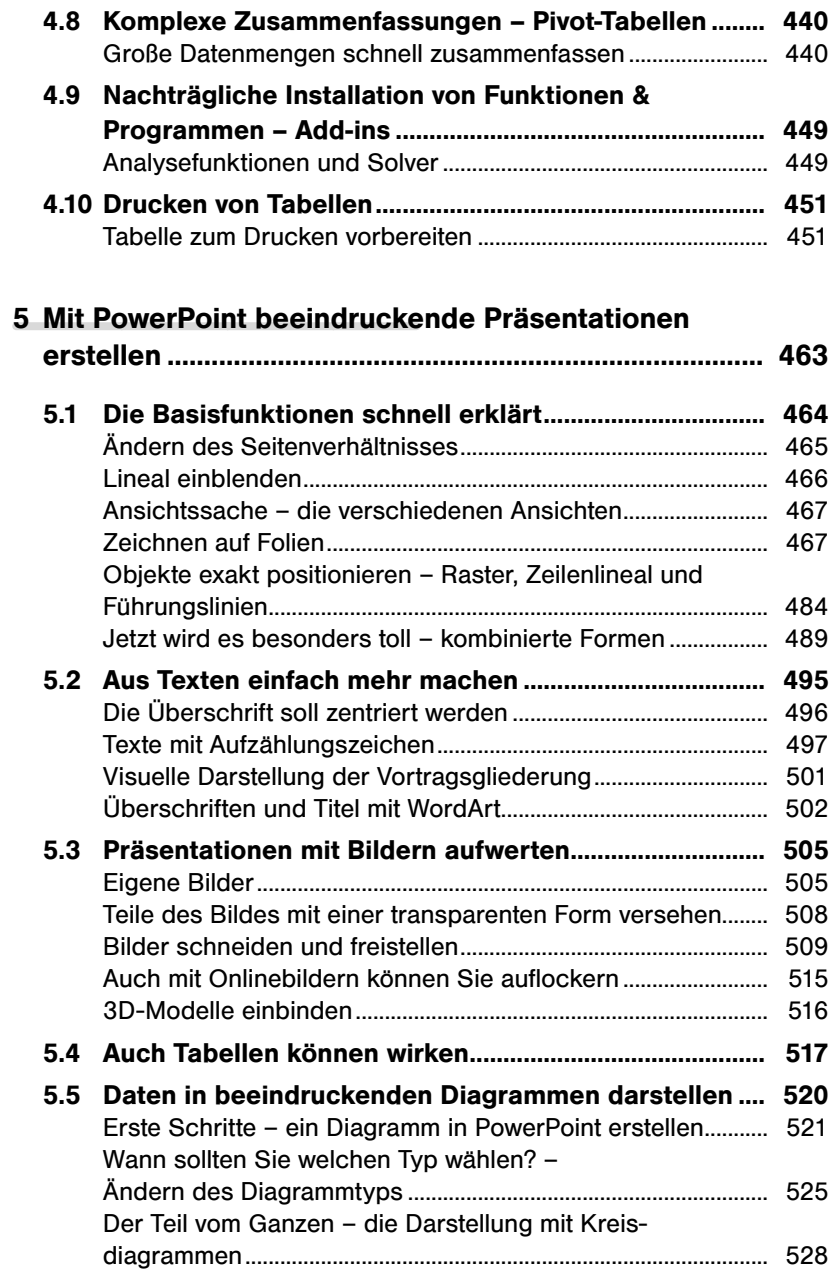

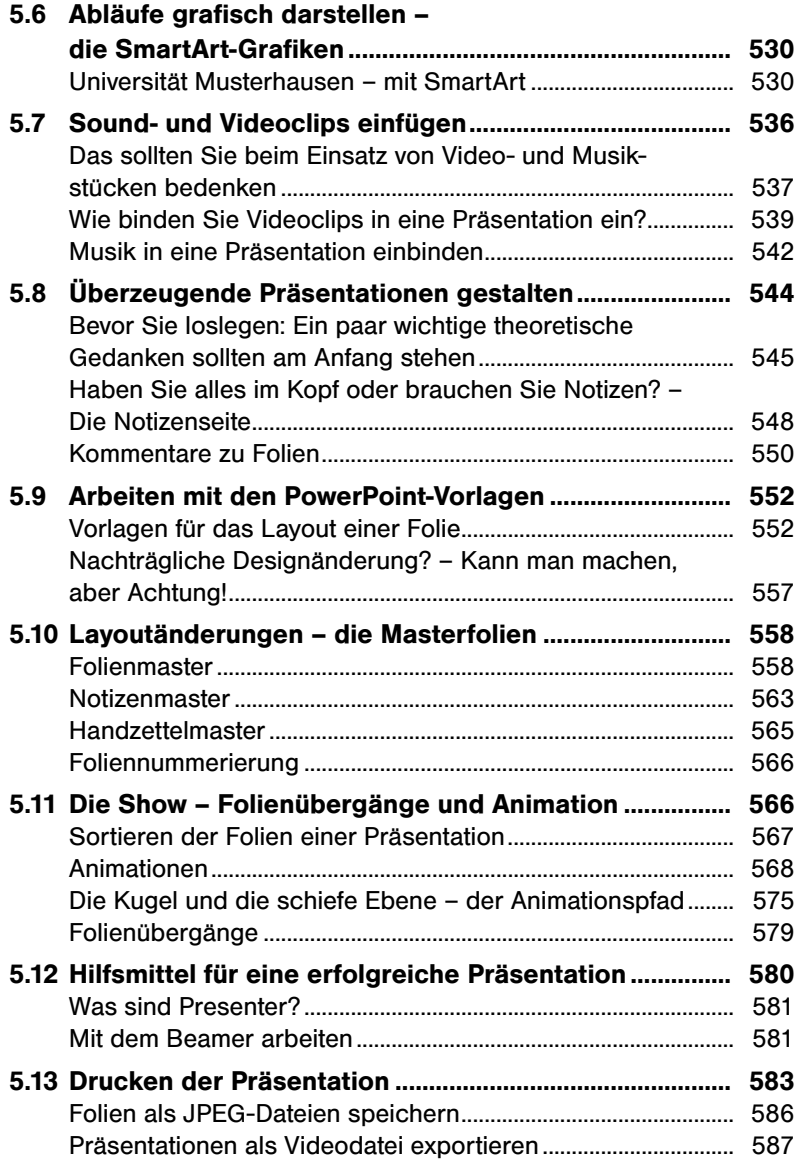

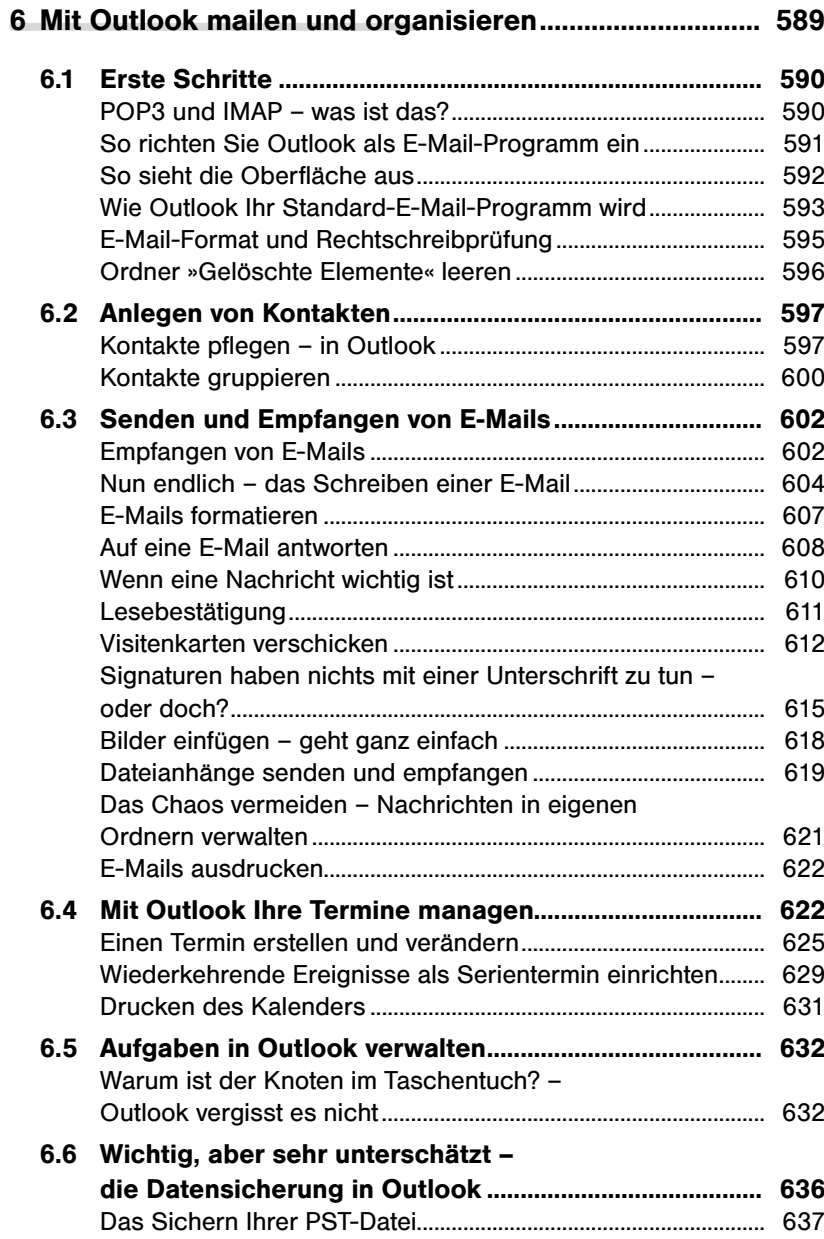

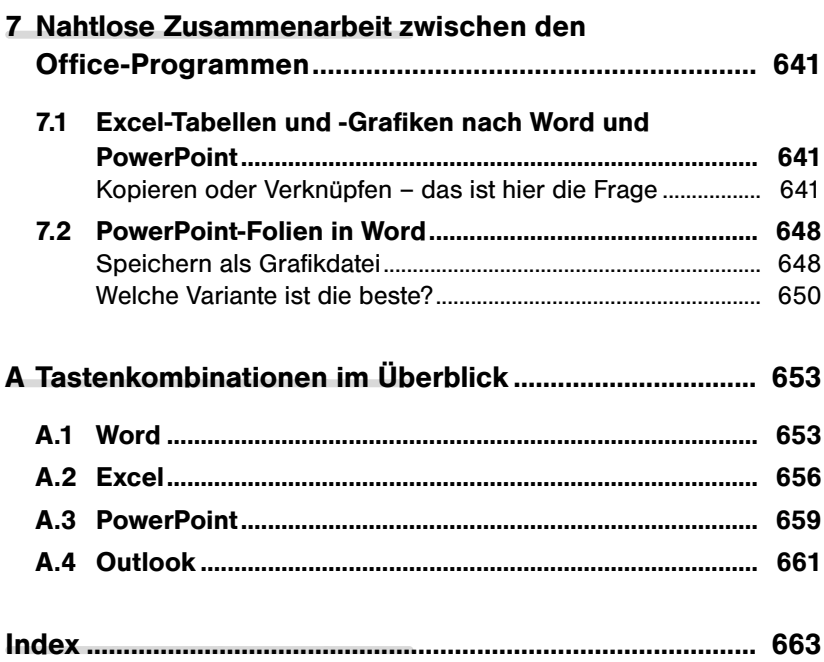